#### МИНИСТЕРСТВО ОБРАЗОВАНИЯ И НАУКИ РОССИЙСКОЙ ФЕДЕРАЦИИ

ФГБОУ ВПО «Уральский государственный экономический университет»

Протокол Ученого совета института Экономики

**УТВЕРЖДАЮ** директор института Экономики

/Дубровский В.Ж./

 $N_2$  8 or 28.04.2015 r.

## Методические рекомендации по выполнению курсовой работы

#### РЕГИОНАЛЬНАЯ ЭКОНОМИКА

Направление подготовки 38.03.01 Экономика профиль «Региональная экономика»

Автор(ы): Поздеева О.Г., канд. экон. наук, доцент; Новикова Н.В., канд. экон. наук

Одобрены на заседании кафедры региональной, муниципальной экономики и управления

Рекомендованы УМК института экономики

 $(no\delta$ *huc<sub>b</sub>*)

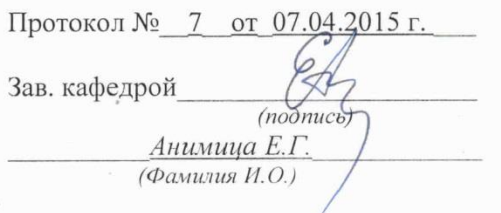

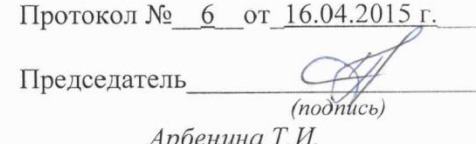

(Фамилия И.О.)

Екатеринбург 2015

# СОДЕРЖАНИЕ

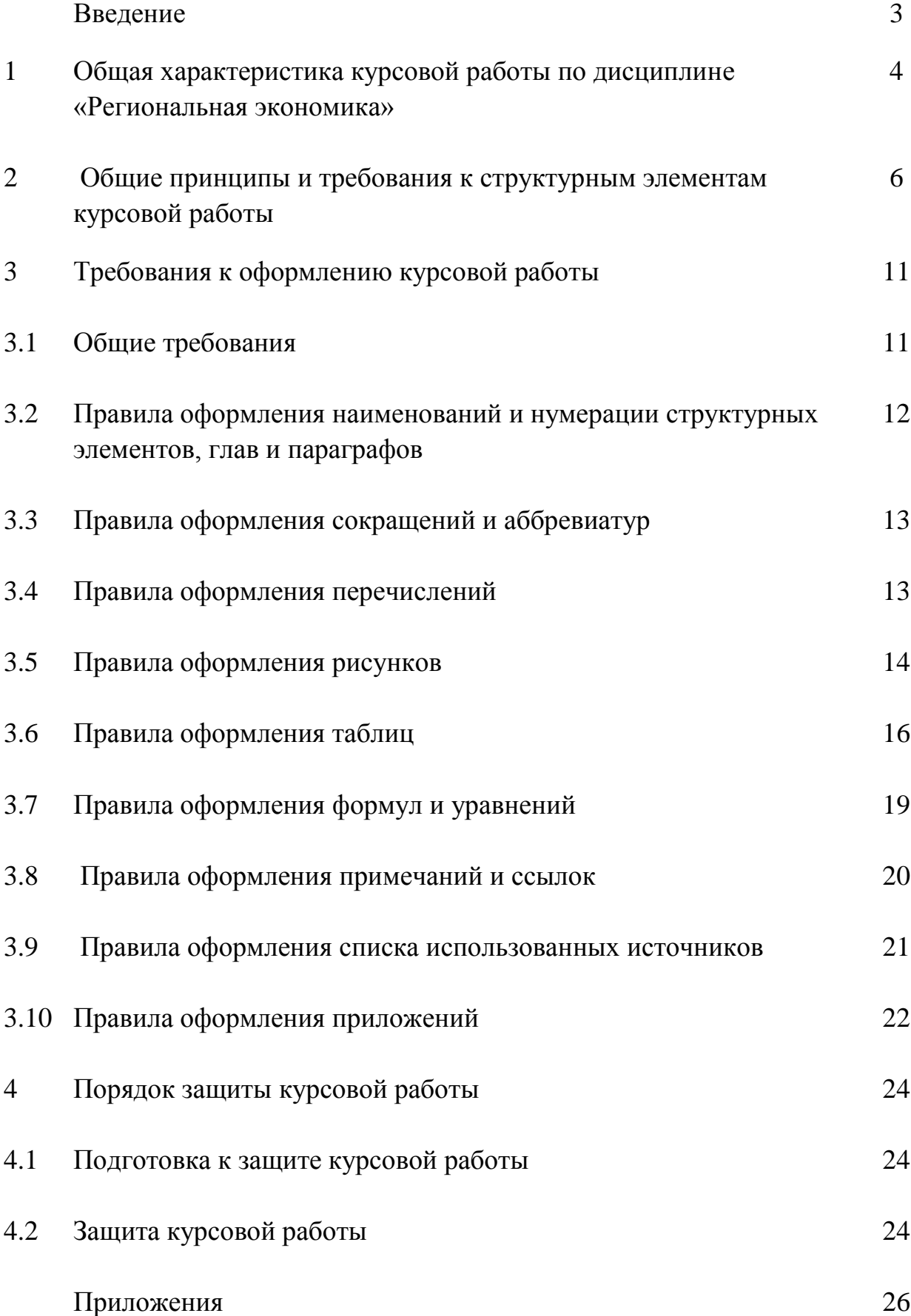

#### ВВЕДЕНИЕ

 Курсовая работа по дисциплине «Региональная экономика» является самостоятельной научно-исследовательской работой студента, подтверждающей способность будущего специалиста самостоятельно и профессионально поставить и охарактеризовать определенную экономическую проблему или экономический процесс в теоретическом, методическом и прикладных аспектах. Будущий специалист должен проявить навыки научного исследования и анализа, технику выполнения экономических расчетов.

Курсовая работа выполняется под руководством преподавателя кафедры, занимающегося решением практических, прикладных вопросов, связанных с тематикой исследования. Курсовая работа имеет целью систематизацию, закрепление и расширение теоретических знаний, углубленное изучение и решение студентом одного из вопросов национальной экономики.

### 1 ОБЩАЯ ХАРАКТЕРИСТИКА КУРСОВОЙ РАБОТЫ ПО ДИСЦИПЛИНЕ «РЕГИОНАЛЬНАЯ ЭКОНОМИКА»

Особенность курсовой работы заключается в необходимости решения конкретной экономической задачи на основе изучения литературы, фондовых материалов, анализа состояния объекта, проведения научного исследования и серии экономических расчетов, включая анализ социально-экономического развития региона, моделирование, стратегическое планирование.

Для успешного выполнения курсовой работы необходимо уже на первом этапе (выбор темы) с помощью руководителя четко сформулировать цель работы (отражающуюся в ее названии) и задачи.

*Задачи курсовой работы:* 

систематизация и углубление теоретических и практических знаний по дисциплине, их применение при решении конкретных практических задач;

закрепление навыков самостоятельной работы;

овладение методикой исследования, обобщения и логического изложения материала.

*В курсовой работе студент должен показать* компетенции:

способность собрать и проанализировать исходные данные, необходимые для расчета экономических и социально-экономических показателей, характеризующих деятельность хозяйствующих субъектов;

способность анализировать и интерпретировать данные отечественной и зарубежной статистики о социально-экономических процессах и явлениях, выявлять тенденции изменения социально-экономических показателей на разных геопространственных уровнях;

умение собрать необходимые данные, используя отечественные и зарубежные источники информации, и на основе их анализа подготовить информационный обзор и/или аналитический отчет об особенностях развития региональной экономики РФ.

*Общие требования к курсовой работе:*

целевая направленность;

четкость построения;

логическая последовательность изложения материала;

глубина исследования и полнота освещения вопросов;

убедительность аргументаций;

краткость и точность формулировок;

конкретность изложения результатов работы;

доказательность выводов и обоснованность рекомендаций;

грамотное оформление.

Тематика курсовых работ разрабатывается профилирующей кафедрой и доводится до сведения студентов (приложение А). Она должна быть актуальной, соответствовать состоянию и перспективам развития науки и техники и решать конкретные задачи, стоящие перед органами власти и управления, предприятиями и организациями. Кроме того, тему курсовой работы нужно выбирать так, чтобы она позволила максимально раскрыть способности, знания и интересы студента.

Тематика *курсовых* работ, как правило, предлагается студентам на одном из первых занятий по региональной экономике.

Важно с самого начала правильно распределить работу на начальном и последующих этапах, выбрать ее оптимальный ритм и режим.

После выбора темы курсовой работы студент **обязан согласовать** ее с ведущим преподавателем (руководителем). Студент может предложить тему курсовой работы самостоятельно, однако предлагаемая студентом тема должна обязательно соответствовать содержанию дисциплины «Региональная экономика».

После утверждения темы вместе с научным руководителем студент составляет план курсовой работы.

При выборе темы курсовой работы и ее написании студент взаимодействует с научным руководителем, который проверяет план курсовой работы, осуществляет консультирование при разработке темы, постановке задач при социологических исследованиях, проверяет качество работы и ее оформление. После завершения курсовой работы руководитель дает на нее письменную рецензию.

Курсовая работа выполняется на основе глубокого изучения нормативно-правовых актов, методических материалов, специальной отечественной и зарубежной литературы, а также статистических материалов, плановых и отчетных данных органов власти, предприятий, организаций.

Собранный первичный материал должен быть систематизирован, тщательно обработан с помощью экономико-математических методов и с применением электронно-вычислительной техники, обобщен в виде таблиц, графиков, диаграмм и схем. Цифры и факты должны правильно и объективно отражать фактическое состояние изучаемой проблемы.

### 2 ОБЩИЕ ПРИНЦИПЫ И ТРЕБОВАНИЯ К СТРУКТУРНЫМ ЭЛЕМЕНТАМ КУРСОВОЙ РАБОТЫ

Структура (от лат. strukture) – строение, взаимное расположение частей, составляющих одно целое, внутреннее устройство.

Непременными структурными элементами курсовой работы являются: титульный лист курсовой работы (приложение Б); содержание (прил. В); введение (1,5-2 стр.); главы основной части работы (главы 1, 2, 3); заключение (2–3 стр.); список использованных источников (2–4 стр.); приложения. *Титульный лист*

Титульный лист – первая страница курсовой работы – заполняется по строго определенным правилам. В верхнем поле указывается наименование вышестоящей организации, полное наименование учебного заведения. В среднем поле дается название курсовой работы, которое приводится без слова «тема» и в кавычки не заключается. После названия курсовой работы указывается ФИО студента, ФИО, ученая степень, ученое звание руководителя. Допуск к защите курсовой работы подтверждается предварительной оценкой и подписью руководителя. Образцы оформления титульного листа приведены в приложении Б.

*Содержание* работы помещают после титульного листа. Слово «СОДЕРЖАНИЕ» записывают в виде заголовка симметрично тексту прописными буквами без абзацного отступа. В «Содержании» работы указывается перечень всех глав и параграфов курсовой работы, а также номера страниц, с которых начинается каждый из них. Главы в курсовой работе должны иметь в пределах всей работы порядковые номера, обозначенные арабскими цифрами. Параграфы каждой главы должны иметь нумерацию в пределах каждой главы. Номер параграфа состоит из номера главы и непосредственно номера параграфа в данной главе, отделенного от номера главы точкой. После номера параграфа точка не ставится. Пример оформления содержания курсовой работы приведен в приложении В.

#### *Введение*

Выполнение курсовой работы мы рекомендуем начинать с написания «Введения». Естественно, в процессе исследования первичный текст «Введения» будет меняться, иногда очень существенно. Но это не отрицает необходимости на начальном этапе поставить перед собой задачи исследования, отражаемые во «Введении».

«Введение» в общем случае имеет следующую структуру:

актуальность выбранной темы,

формулировка цели и определение конкретных задач исследования (они найдут отражение в содержании работы),

выбор объекта и предмета исследования,

информационная база исследования;

структура курсовой работы.

Введение не должно превышать 1,5-2 страниц компьютерного набора.

*Обоснование выбора темы и ее актуальности*. Во введении следует сразу же коротко сформулировать причину возникновения проблемы и ее суть. Так, если, например, выбрана тема «Формирование инвестиционного климата региона

(на примере Свердловской области)», введение должно начинаться с актуальности, которая раскрывает проблематику, значимость и важность выбранной темы исследования.

Отметим, что цель работы, сформулированная кратко и предельно точно, должна быть неизменной и четкой на протяжении всего исследования. Например, цель работы может быть сформулирована следующим образом: «Цель курсовой работы – выявить перспективные направления развития и пути улучшения инвестиционного климата на основе анализа инвестиционной деятельности в регионе».

Конкретизация же цели осуществляется в задачах исследования:

Для достижения цели были поставлены и решены следующие задачи:

1) изучить теоретические аспекты формирования инвестиционного климата в регионе;

2) проанализировать инвестиционный климат региона;

3) выявить перспективные направления развития и предложить пути улучшения инвестиционного климата в регионе.

*Далее во введении формулируются объект и предмет исследования*:

**Объектом исследования** является инвестиционный климат Свердловской области.

**Предметом исследования** – современное состояние, динамика развития, особенности и факторы формирования инвестиционного климата региона.

После того, как во введении сформулированы цель, задачи, объект и предмет, следует указать информационную базу и структуру курсовой работы:

Информационная база курсовой работы включает: нормативно-правовые акты, статистические материалы, труды ведущих отечественных и зарубежных авторов, периодическая печать, Интернет-ресурсы.

Структура работы. Курсовая работа состоит из введения, трех глав основного текста, заключения, списка использованных источников, приложений. Содержание работы изложено на \_\_\_\_ страницах машинописного текста, и включает рисунков, таблиц, \_\_\_\_ приложений. Список литературы состоит из \_\_\_\_ источников.

#### *Основная часть работы*

Курсовая работа содержит, как правило, 3 главы, каждая из которых, в свою очередь, делится на 2–3 параграфа. Основная часть работы должна составлять не менее 80% ее полного объема.

Первая глава носит общетеоретический (методологический) характер. В ней на основе изучения работ отечественных и зарубежных авторов излагается сущность исследуемой проблемы, рассматриваются различные походы к решению, дается их оценка, обосновываются и излагаются собственные позиции студента.

Назначением первой главы является конкретизация задач и выработка методов исследования в рамках данной курсовой работы. Поэтому студент совместно с руководителем составляет вначале программу (план) всей работы (предварительные названия глав и параграфов) и осуществляет на основе изучения литературных, нормативных, методических и иных материалов написание первичного варианта главы 1. В дальнейшем эта заготовка будет дополняться, увязываться с материалами последующих глав, шлифоваться, редактироваться и правиться. В процессе подготовки первой теоретико-методологической главы осуществляется:

подбор литературы и иных источников, составление их списка;

изучение литературы;

организация ссылок;

анализ и систематизация материала строго по теме (без отвлечений);

конкретизация предстоящих задач и выбор методов их решения (последнее может быть перенесено в главу 2).

Вторая глава носит аналитический характер. В ней дается глубокий анализ изучаемого объекта исследования с использованием различных методов исследования, включая экономико-математические. При этом студент не ограничивается констатацией фактов, а выявляет динамику развития (**минимум за 5 лет**), вскрывает недостатки и причины, их обусловившие.

Наличие таблиц и рисунков во второй главе **ОБЯЗАТЕЛЬНО**, во второй главе должно быть не менее 5 динамических таблиц с показателями, не менее 5 рисунков (графиков, диаграмм).

Третья глава является практической, конструктивной. В ней студент разрабатывает и обосновывает мероприятия и предложения на основе

анализа исследуемой проблемы во второй главе, а также прогрессивного отечественного и зарубежного опыта. Кроме того, в третьей главе могут быть охарактеризованы направления региональной экономической политики в отношении рассматриваемого объекта или процесса.

Обязательными для курсовой работы являются логическая связь между главами, доказательность и последовательное развитие основной темы на протяжении всей работы.

#### *Заключение*

В «Заключении» логически последовательно излагаются теоретические и практические выводы и предложения, к которым пришел студент в результате исследования. Они должны быть краткими и четкими, дающими полное представление о содержании, значимости, обоснованности и эффективности разработок. Пишутся они тезисно (по пунктам) и должны отражать основные выводы по теории вопроса, проведенному анализу и всем предлагаемым направлениям совершенствования проблемы по конкретному объекту исследования (т.е по каждому параграфу работы).

*Список использованных источников* является составной частью работы и отражает степень изученности рассматриваемой проблемы. При этом в список использованных источников включаются, как правило, не только те источники, на которые в работе имеются библиографические ссылки, но и те, которые вы изучили при исследовании темы работы. В списке использованных источников должно быть не менее 20 наименований **и с обязательным использованием литературы изданной за последние три года.**

Порядок оформления списка использованных источников представлен в параграфе 3.9 данных Методических указаний.

#### *Приложение*

В приложении следует относить вспомогательный или дополнительный материал, который при включении в основную часть работы загромождает текст.

К вспомогательному материалу относятся промежуточные расчеты, таблицы вспомогательных цифровых данных, инструкции, методики, распечатки на ЭВМ, иллюстрации вспомогательного характера, заполненные формы отчетности и других документов. Правила оформления приложений представлены в параграфе 3.10 данных Методических указаний.

**Объем курсовой работы** – не менее 50 страниц компьютерного набора.

### 3.1 ОБЩИЕ ТРЕБОВАНИЯ

Оформление курсовой работы осуществляется в соответствии с требованиями государственных стандартов:

ГОСТ 7.32–2001 «Система стандартов по информации, библиотечному и издательскому делу. Отчет о научно-исследовательской работе. Структура и правила оформления»;

ГОСТ 7.12–93 «Система стандартов по информации, библиотечному и издательскому делу. Библиографическая запись. Сокращение слов на русском языке. Общие требования и правила»;

ГОСТ 7.1–2003 «Система стандартов по информации, библиотечному и издательскому делу. Библиографическая запись. Библиографическое описание. Общие требования и правила составления»;

ГОСТ 7.82–2001 «Система стандартов по информации, библиотечному и издательскому делу. Библиографическая запись. Библиографическое описание электронных ресурсов».

Курсовая работа выполняется печатным способом с использованием компьютера (текстовый редактор Microsoft Word) и принтера на белой бумаге стандартного формата А4 (размером 297х210 мм) на одной стороне листа.

Каждая страница текста, включая иллюстрации и приложения, нумеруется арабскими цифрами, кроме титульного листа и содержания, по порядку без пропусков и повторений. Номера страниц проставляются, начиная с введения (третья страница), в центре нижней части листа без точки. Все листы работы должны быть скреплены или сброшюрованы.

Текст работы следует печатать, соблюдая следующие размеры полей: правое – 10 мм, верхнее и нижнее – 20 мм, левое – 30 мм.

Рекомендуемым типом шрифта является Times New Roman, размер которого 14 pt (пунктов) (на рисунках и в таблицах допускается применение более мелкого размера шрифта, но не менее 10 pt).

Текст печатается через 1,5-ый интервал (на рисунках и в таблицах необходимо использовать 1-ный интервал), красная строка – 1,25 см.

Цвет шрифта должен быть черным, необходимо соблюдать равномерную плотность, контрастность и четкость изображения по всей работе. Разрешается использовать компьютерные возможности

акцентирования внимания на определенных терминах и формулах, применяя курсив, полужирный шрифт не применяется.

Опечатки, описки и графические неточности, обнаруженные в процессе подготовки работы, допускается исправлять подчисткой или закрашиванием белой краской и нанесением на том же месте исправленного текста (графики) машинописным способом или черными чернилами, пастой или тушью – рукописным способом. Повреждения листов работы, помарки и следы не полностью удаленного прежнего текста (графики) не допускаются.

### 3.2 ПРАВИЛА ОФОРМЛЕНИЯ НАИМЕНОВАНИЙ И НУМЕРАЦИИ СТРУКТУРНЫХ ЭЛЕМЕНТОВ, ГЛАВ И ПАРАГРАФОВ

Курсовая работа должна включать следующие структурные элементы: титульный лист, содержание, введение, основной текст, заключение, список использованных источников (являются обязательными элементами), приложения (является дополнительным элементом). Основной текст может быть разделен на главы и параграфы.

Каждый структурный элемент курсовой работы (титульный лист, содержание, введение, заключение, список использованных источников, приложение) и главы необходимо начинать с новой страницы. Следующий параграф внутри одной главы начинается через 2 межстрочных интервала на том же листе, где закончился предыдущий.

Расстояние между заголовком структурного элемента и текстом, заголовками главы и параграфа, заголовком параграфа и текстом составляет 2 межстрочных интервала.

Наименования структурных элементов письменной работы («СОДЕРЖАНИЕ», «ВВЕДЕНИЕ», «ЗАКЛЮЧЕНИЕ», «СПИСОК ИСПОЛЬЗОВАННЫХ ИСТОЧНИКОВ», «ПРИЛОЖЕНИЕ») служат заголовками структурных элементов. Данные наименования пишутся по центру страницы без точки в конце прописными (заглавными) буквами, не подчеркивая.

Главы и параграфы должны иметь заголовки. Их следует нумеровать арабскими цифрами и записывать по центру страницы прописными (заглавными) буквами без точки в конце, не подчеркивая. Номер главы указывается цифрой (например, 1, 2, 3), номер параграфа включает номер главы и порядковый номер параграфа, разделенные точкой (например, 1.1, 2.1, 3.3). После номера главы и параграфа в тексте точку не ставят. Если заголовок состоит из двух предложений, их разделяют точкой. Переносы слов в заголовках не допускаются. Не допускается писать заголовок параграфа на одном листе, а его текст – на другом.

В содержании работы наименования структурных элементов указываются с левого края страницы, при этом первая буква наименования является прописной (заглавной), остальные буквы являются строчными, например:

Введение

- 1 Теоретические аспекты формирования инвестиционного климата региона
- 2 Исследование инвестиционного климата Свердловской области
- 3 Основные направления улучшения инвестиционного климата Свердловской области

Заключение

Список использованных источников

Приложения

### 3.3 ПРАВИЛА ОФОРМЛЕНИЯ СОКРАЩЕНИЙ И АББРЕВИАТУР

Сокращение русских слов и словосочетаний допускается при условии соблюдения требований ГОСТ 7.12–93 «Система стандартов по информации, библиотечному и издательскому делу. Библиографическая запись. Сокращение слов на русском языке. Общие требования и правила».

В тексте письменной работы допускаются общепринятые сокращения и аббревиатуры, установленные правилами орфографии и соответствующими нормативными документами, например: год – г., годы – гг., и так далее – и т. д., метр – м, тысяч – тыс., миллион – млн, миллиард – млрд, триллион – трлн, страница – с., Российская Федерация – РФ, общество с ограниченной ответственностью – ООО.

При использовании авторской аббревиатуры необходимо при первом ее упоминании дать полную расшифровку, например: «… Уральский государственный экономический университет (далее – УрГЭУ)…».

Не допускается использование сокращений и аббревиатур в заголовках письменной работы, глав и параграфов.

#### 3.4 ПРАВИЛА ОФОРМЛЕНИЯ ПЕРЕЧИСЛЕНИЙ

При необходимости в тексте работы могут быть приведены перечисления. Перед каждым элементом перечисления следует ставить дефис (иные маркеры не допустимы). Например:

«….заключение содержит:

– краткие выводы;

– оценку решений;

– перечень рекомендаций.»

При необходимости ссылки в тексте работы на один из элементов перечисления вместо дефиса ставятся строчные буквы в порядке русского алфавита, начиная с буквы а (за исключением букв ѐ, з, й, о, ч, ъ, ы, ь). Для дальнейшей детализации перечислений необходимо использовать арабские цифры, после которых ставится скобка, а запись производится с абзацного отступа. Например:

а) …;  $\overline{0})$  ...; 1) …;  $2)$  ...;  $B)$  ...

#### 3.5 ПРАВИЛА ОФОРМЛЕНИЯ РИСУНКОВ

В письменной работе для наглядности, уменьшения физического объема сплошного текста следует использовать иллюстрации – графики, схемы, диаграммы, чертежи, рисунки и фотографии. Все иллюстрации именуются рисунками. Их количество зависит от содержания работы и должно быть достаточно для того, чтобы придать ей ясность и конкретность.

Рисунки должны быть созданы с помощью инструментов Microsoft Word, возможно использование цвета. При цветном исполнении рисунков следует использовать принтер с возможностью цветной печати. При использовании в рисунках черно-белой печати следует применять чернобелую штриховку элементов рисунка.

На все рисунки должны быть даны ссылки в тексте работы, например: «... в соответствии с рисунком 2 …» или «… тенденцию к снижению (рисунок 2)».

Рисунки следует располагать в работе непосредственно после текста, в котором они упоминаются впервые (при наличии достаточного пространства для помещения рисунка со всеми поясняющими данными), или с начала следующей страницы. Если рисунок достаточно велик, его можно размещать на отдельном листе. Допускается поворот рисунка по часовой стрелке (если он выполнен на отдельном листе). Рисунки, размеры которых больше формата А4, учитывают как одну страницу и помещают в приложении.

Рисунки, за исключением рисунков в приложениях, следует нумеровать арабскими цифрами сквозной нумерацией по всей работе. Каждый рисунок (схема, график, диаграмма) обозначается словом «Рисунок», должен иметь заголовок и подписываться следующим образом - посередине строки без абзацного отступа, например:

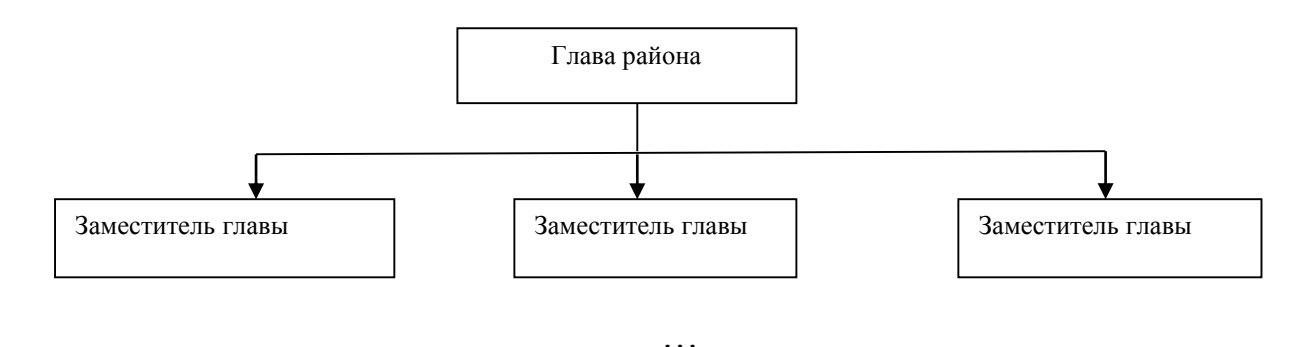

Рисунок 1 – Структура администрации района

Если на рисунке отражены показатели, то после заголовка рисунка через запятую указывается единица измерения, например:

Рисунок 1 – Структура занятых в экономике Свердловской области, %

Рисунки каждого приложения обозначают отдельной нумерацией арабскими цифрами с добавлением перед цифрой обозначения приложения (например, рисунок А.3).

Если рисунок взят первичного источника без авторской **ИЗ** переработки, следует сделать ссылку, например:

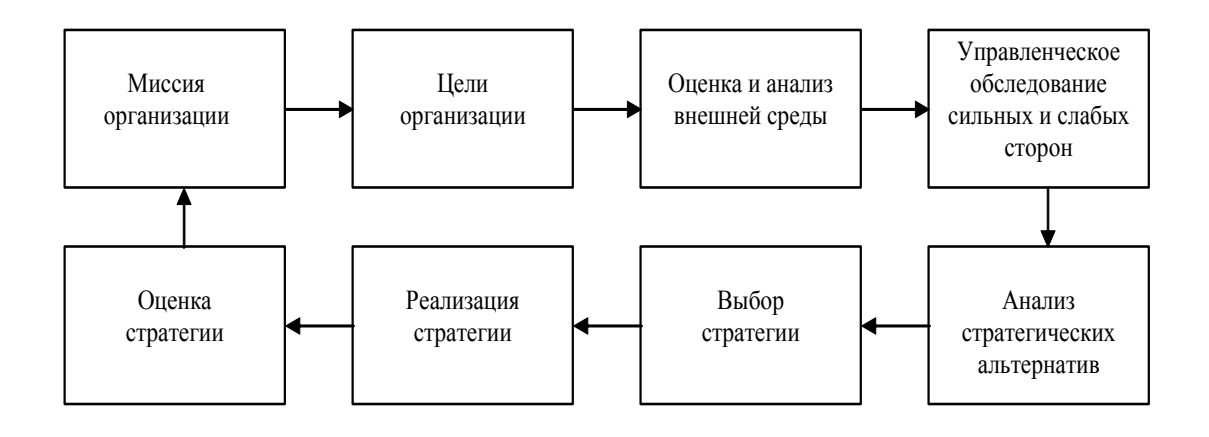

Рисунок 1 - Процесс стратегического планирования [8, с. 46]

Если рисунок является авторской разработкой, необходимо после заголовка рисунка поставить знак сноски и указать в форме подстрочной сноски внизу страницы, на основании каких источников он составлен, например:

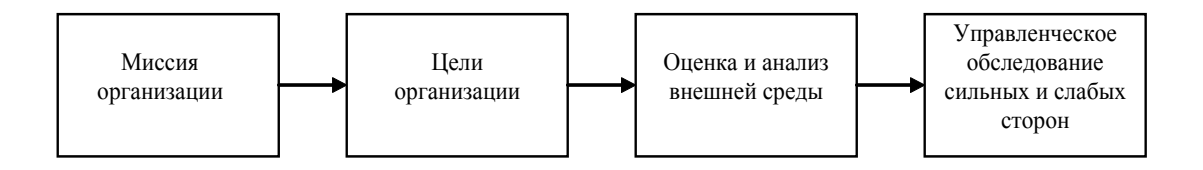

Рисунок 2 – Основные этапы процесса стратегического планирования

При необходимости между рисунком и его заголовком помещаются поясняющие данные (подрисуночный текст), например, легенда.

#### 3.6 ПРАВИЛА ОФОРМЛЕНИЯ ТАБЛИЦ

В письменной работе фактический материал в обобщенном и систематизированном виде может быть представлен в виде таблицы для наглядности и удобства сравнения показателей.

На все таблицы должны быть ссылки в работе. При ссылке следует писать слово «таблица» с указанием ее номера, например: «...в таблице 2 представлены ...» или «... характеризуется показателями (таблица 2)».

Таблицу следует располагать в работе непосредственно после текста, в котором она упоминается впервые, или на следующей странице.

Таблицы, за исключением таблиц в приложениях, следует нумеровать арабскими цифрами сквозной нумерацией по всей работе. Каждая таблица должна иметь заголовок, который должен отражать ее содержание, быть точным, кратким. Заголовок таблицы следует помещать над таблицей слева, без абзацного отступа в одну строку с ее номером через тире, например:

Динамика Таблица  $\mathbf{1}$ ОСНОВНЫХ показателей формирования инвестиционного климата в Свердловской области за 2008-2012 гг.

<sup>&</sup>lt;sup>1</sup> Составлено автором по: [15, 23, 42].

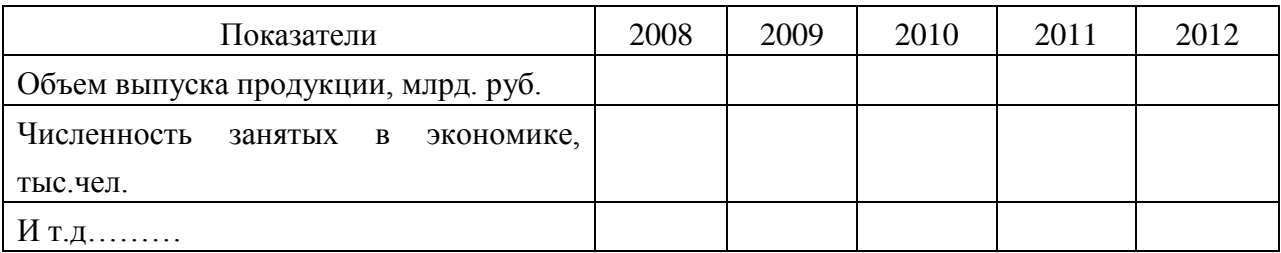

Если таблица взята из первичного источника без авторской переработки, следует сделать ссылку, например:

Таблица 2 – Динамика основных показателей формирования инвестиционного климата в Свердловской области за 2008–2012 гг. [15, с. 35]

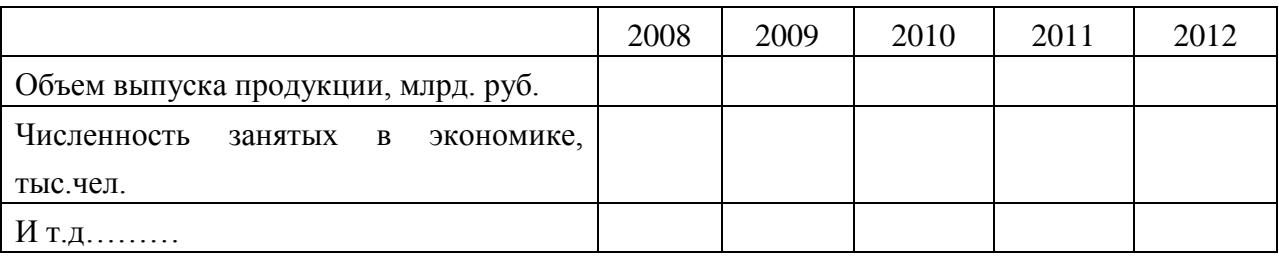

Если таблица является авторской разработкой, необходимо после заголовка таблицы поставить знак сноски и указать в форме подстрочной сноски внизу страницы, на основании каких источников она составлена, например:

Таблица 3 – Динамика основных показателей формирования инвестиционного климата в Свердловской области за 2008–2012 гг. <sup>2</sup>

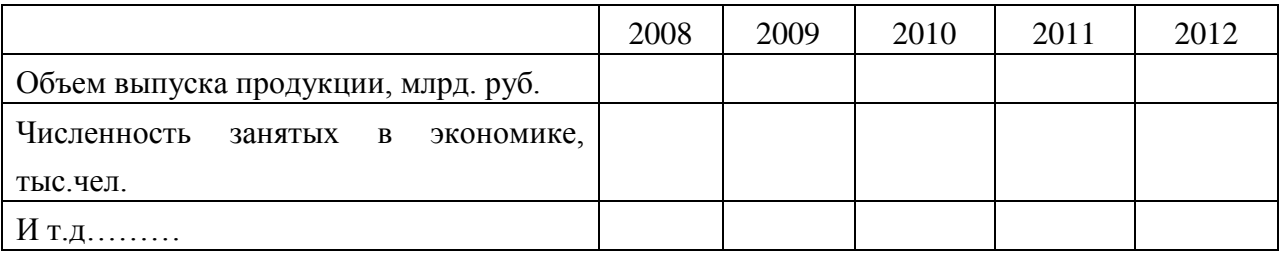

Располагают таблицы на странице обычно вертикально. Помещенные на отдельной странице таблицы могут быть расположены горизонтально, причем графа с наименованиями показателей должна размещаться в левой части страницы. Слева, справа и снизу таблицы ограничивают линиями.

Таблицу с большим числом строк допускается переносить на другую страницу. При переносе части таблицы на другую страницу слово «Таблица» указывают один раз слева над первой частью таблицы. На странице, на

 $\overline{a}$ <sup>2</sup> Составлено автором по: [1, 3, 10].

которую перенесена часть таблицы, слева пишут «Продолжение таблицы» или «Окончание таблицы» с указанием номера таблицы и повторением шапки таблицы.

Если таблица переносится, то на странице, где помещена первая часть таблицы, нижняя ограничительная линия таблицы не проводится. Это же относится к странице (страницам), где помещено продолжение (продолжения) таблицы. Нижняя ограничительная линия таблицы проводится только на странице, где помещено окончание таблицы.

Заголовки граф и строк таблицы следует писать с прописной буквы в единственном числе, а подзаголовки граф – со строчной буквы, если они составляют одно предложение с заголовком, или с прописной буквы, если они имеют самостоятельное значение. В конце заголовков и подзаголовков таблиц точки не ставят. Заголовки граф, как правило, записывают параллельно строкам таблицы. При необходимости допускается перпендикулярное расположение заголовков граф.

Примечания к таблице (подтабличные примечания) размещают непосредственно под таблицей в виде: а) общего примечания; б) сноски; в) отдельной графы или табличной строки с заголовком. Выделять примечание в отдельную графу или строку целесообразно лишь тогда, когда примечание относится к большинству строк или граф. Примечания к отдельным заголовкам граф или строк следует связывать с ними знаком сноски. Общее примечание ко всей таблице не связывают с ней знаком сноски, а помещают после заголовка «Примечание» или «Примечания», оформляют как внутритекстовое примечание.

Допускается применять размер шрифта в таблице меньший, чем в тексте работы, но не менее 10 pt.

Если все показатели, приведенные в графах таблицы, выражены в одной и той же единице измерения, то ее обозначение необходимо помещать над таблицей справа. Если показатели таблицы выражены в разных единицах измерения, то обозначение единицы измерения указывается после наименования показателя через запятую. Допускается при необходимости выносить в отдельную графу обозначения единиц измерения.

Текст, повторяющийся в строках одной и той же графы и состоящий из одиночных слов, чередующихся с цифрами, заменяют кавычками. Если повторяющийся текст состоит из двух или более слов, то при первом повторении его заменяют словами «То же», а далее – кавычками. Если предыдущая фраза является частью последующей, то допускается заменить ее словами «То же» и добавить дополнительные сведения. При наличии горизонтальных линий текст необходимо повторять. Если в ячейке таблицы

приведен текст из нескольких предложений, то в последнем предложении точка не ставится.

Заменять кавычками повторяющиеся в таблице цифры, математические знаки, знаки процента и номера, обозначения нормативных материалов, марок материалов не допускается.

При отсутствии отдельных данных в таблице следует ставить прочерк (тире). Цифры в графах таблиц должны проставляться так, чтобы разряды чисел во всей графе были расположены один под другим, если они относятся к одному показателю. В одной графе должно быть соблюдено, как правило, одинаковое количество десятичных знаков для всех значений величин.

Если таблицы размещены в приложении, их нумерация имеет определенные особенности. Таблицы каждого приложения нумеруют отдельной нумерацией арабскими цифрами. При этом перед цифрой, обозначающей номер таблицы  $\mathbf{B}$ приложении. ставится буква соответствующего приложения, например:

Таблица В.1. – Динамика показателей за 2010–2011 гг.

Если в документе одна таблица, то она должна быть обозначена «Таблица 1» или «Таблица В.1», если она приведена в приложении (допустим, Приложение В).

### З 7 ПРАВИЛА ОФОРМЛЕНИЯ ФОРМУЛ И УРАВНЕНИЙ

Для составления формул, уравнений используется Редактор формул Microsoft Word

Формулы и уравнения следует выделять из текста в отдельную строку. Выше и ниже каждой формулы и уравнения необходимо оставлять не менее одной свободной Формулы следует нумеровать строки. порядковой нумерацией в пределах всей работы арабскими цифрами в круглых скобках в крайнем правом положении на строке, например:

$$
R = Xmax - Xmin,
$$
 (1)

Формулы, помещаемые приложениях,  $\mathbf{B}$ ДОЛЖНЫ нумероваться отдельной нумерацией арабскими цифрами в пределах каждого приложения с добавлением перед каждой цифрой обозначения приложения, например, формула (В.1).

Ссылки в тексте на порядковые номера формул дают в скобках. Например: «.. в формуле  $(1) \dots$ ».

В качестве символов физических величин в формуле следует применять обозначения, установленные соответствующими нормативными документами. Пояснение символов и числовых коэффициентов, если они не пояснены ранее, должны быть приведены непосредственно под формулой, после которой ставится запятая.

Пояснение каждого символа следует давать с новой строки в той последовательности, в которой символы приведены в формуле. Первая строка пояснения должна начинаться без абзацного отступа со слова «где» (без двоеточия). Например:

 $(1)$ 

 $R = Xmax - Xmin$ 

где Хтах - максимальное значение контролируемого параметра в выборке; Xmin - максимальное значение контролируемого параметра в выборке.

Формулы, следующие одна за другой и не разделенные текстом, отделяют запятой.

Переносить формулы на следующую строку допускается только на знаках выполняемых операций, причем знак в начале следующей строки повторяют. При переносе формулы на знаке умножения применяют знак «x».

Порядок оформлений математических уравнений идентичен порядку оформления формул.

### 3.8 ПРАВИЛА ОФОРМЛЕНИЯ ПРИМЕЧАНИЙ И ССЫЛОК

При необходимости пояснить содержание текста, таблицы или иллюстрации в письменной работе следует помещать примечания. Их размещают непосредственно в конце страницы, таблицы, иллюстрации, к которым они относятся, и печатают с прописной буквы с абзацного отступа после слова «Примечание» или «Примечания». Если примечание одно, то после слова «Примечание» ставится тире и примечание печатается с прописной буквы. Одно примечание не нумеруют. Если их несколько, то после слова «Примечания» ставят двоеточие и каждое примечание печатают с прописной буквы с новой строки с абзацного отступа, нумеруя их по порядку арабскими цифрами.

Цитаты, а также все заимствованные из печати данные (нормативы, цифры и др.), должны иметь библиографическую ссылку на первичный источник. Ссылка ставится непосредственно после того слова, числа, символа, предложения, по которому дается пояснение, в квадратных скобках.

В квадратных скобках указывается порядковый номер источника в соответствии со списком использованных источников и номер страницы, с которой взята информация, например: [3, с. 15].

Приводимые в работе цитаты должны быть по возможности краткими. Если цитата полностью воспроизводит предложение цитируемого текста, она начинается с прописной буквы. Если цитата включена на правах части в предложение авторского текста, она пишется со строчной буквы. Если в цитату вошла только часть предложения цитируемого источника, то либо после кавычки ставится многоточие и цитата начинается с маленькой буквы, либо цитата начинается с большой буквы и заканчивается многоточием, например: Ф. Котлер подчеркивал, что современный маркетинг «...все в большей степени ориентируется на удовлетворение потребностей индивидуального потребителя» [26, с. 84].

### 3.9 ПРАВИЛА ОФОРМЛЕНИЯ СПИСКА ИСПОЛЬЗОВАННЫХ ИСТОЧНИКОВ

Список должен содержать сведения об источниках, использованных при написании письменной работы. Сведения об источниках приводятся в следующем порядке:

- официальные материалы;

- книги, статьи, материалы конференций и семинаров;

- статистические сборники, инструктивные материалы, методические рекомендации, реферативная информация, нормативно-справочные материалы;

- иностранная литература;

- Интернет-сайты.

В списке использованных источников применяется сквозная нумерация с применением арабского алфавита. Все объекты печатаются единым списком, группы объектов не выделяются.

Объекты описания списка должны быть обозначены терминами в квадратных скобках<sup>3</sup>:

- [Видеозапись];

- [Мультимедиа];

- [Текст];

-

- [Электронный ресурс].

 $3$  Полный перечень см. в: Система стандартов по информации, библиотечному и издательскому делу. Библиографическая запись. Библиографическое описание. Общие требования и правила составления [Текст]: ГОСТ 7.1-2003.

При занесении источников в список литературы следует придерживаться установленных правил их библиографического описания. Например:

*Официальные материалы.* В начале списка дается перечень использованных нормативных правовых актов федерального уровня в следующем порядке: международные нормативно-правовые акты,

Конституция, кодексы, федеральные законы, указы Президента РФ, постановления Правительства РФ, нормативно-правовые акты иных федеральных органов государственной власти. Нормативные правовые акты одного уровня располагаются в хронологическом порядке, от принятых в более ранние периоды к принятым в более поздние периоды

После федеральных нормативно-правовых актов перечисляются нормативно-правовые акты регионального, а затем муниципального уровней в том же порядке.

Примеры оформления нормативно-правовых актов:

1. Об общих принципах организации законодательных (представительных) и исполнительных органов власти субъектов Российской Федерации [Текст]: Федеральный закон РФ от 06.10.1999 г. N 184-ФЗ // Собрание законодательства РФ. - 1999. - N 43.

2. О порядке разработки и утверждения административных регламентов исполнения государственных функций (предоставления государственных услуг) [Электронный ресурс]: Постановление Правительства РФ от 11.11.2005 г. N 679. - Доступ из справочно-правовой системы «КонсультантПлюс». – Режим доступа: http://www.consultant.ru

*Книги, статьи, материалы конференций и семинаров*. Располагаются по алфавиту фамилии автора или названию, если книга печатается под редакцией. Например:

3. Боголюбов, А.Н. О вещественных резонансах в волноводе с неоднородным заполнением [Текст] / А.Н. Боголюбов, А.Л. Делицын, М.Д. Малых // Вестн. Моск. ун-та. Сер. 3, Физика. Астрономия. - 2001. - N 5. - С. 23–25.

4. Голубков, Е.П. Маркетинг как концепция рыночного управления [Текст] // Маркетинг в России и за рубежом. - 2001. - N 1. - С. 89–104.

5. Государственные и муниципальные финансы [Текст] : учебник / Под ред. проф. С.И. Лушина, проф. В.А. Слепова. - М.: Экономистъ, 2006. - 280 с.

6. Двинянинова, Г.С. Комплимент: Коммуникативный статус или стратегия в дискурсе [Текст] / Г.С. Двинянинова // Социальная власть языка: сб. науч. тр. / Воронеж. межрегион. ин-т обществ. наук, Воронеж. гос. ун-т, Фак. романо-герман. истории. - Воронеж, 2001. - С. 101–106.

7. История России [Текст] : учеб. пособие для студентов всех специальностей / В.Н. Быков [и др.] ; отв. ред. В.Н. Сухов ; М-во образования Рос. Федерации, С.-Петерб. гос. лесотехн. акад. - 2-е изд., перераб. и доп. / при участии Т.А. Суховой. - СПб.: СПбЛТА, 2001. - 231 с.

8. Семенов, В.В. Философия: итог тысячелетий. Философская психология [Текст] / В.В. Семенов; Рос. акад. наук, Пущин. науч. центр, Ин-т биофизики клетки, Акад. проблем сохранения жизни. - Пущино: ПНЦ РАН, 2000. - 64 с.

9. Черткова, Е.Л. Утопия как способ постижения социальной действительности [Электронный ресурс] / Е.Л. Черткова // Социемы: журнал Уральского гос. ун-та. - 2002. - N 8. – Режим доступа: http://www2/usu.ru/philosoph/chertkova.

10. Юридический советник [Электронный ресурс]. - 1 электрон. опт. диск (CD-ROM) : зв., цв. ; 12 см. - Прил.: Справочник пользователя [Текст] / сост. В.А. Быков. - 32 с.

*Статистические сборники, инструктивные материалы, методические рекомендации, реферативная информация, нормативно-справочные материалы*. Располагаются по алфавиту. Например:

11. Аппаратура радиоэлектронная бытовая. Входные и выходные параметры и типы соединений. Технические требования [Текст]: ГОСТ Р 517721-2001. - Введ. 2002-01-01. - М.: Изд-во стандартов, 2001. - 34 с.

12. Временные методические рекомендации по вопросам реструктуризации бюджетной сферы и повышения эффективности расходов региональных и местных бюджетов (Краткая концепция реструктуризации государственного и муниципального сектора и повышения эффективности бюджетных расходов на региональном и местном уровнях) [Текст]. - М.: ИЭПП, 2006. - 67 с.

13. Свердловская область в 1992-1996 годах [Текст]: Стат. сб. / Свердл. обл. комитет гос. статистики Госкомстата РФ. - Екатеринбург, 1997. - 115 с.

14. Социальное положение и уровень жизни населения России в 2010 г. [Текст]: Стат. сб. / Росстат. - М., 2002. - 320 с.

15. Социально-экономическое положение федеральных округов в 2010 г. [Электронный ресурс]. – Режим доступа: http://www.gks.ru

*Иностранная литература*. Располагается по алфавиту. Например:

16. An Interview with Douglass C. North [Text] // The Newsletter of The Cliometric Society. - 1993. - Vol. 8. - N 3. - P. 23–28.

17. Burkhead, J. The Budget and Democratic Government [Тext] / Lyden F.J., Miller E.G. (Eds.) / Planning, Programming, Budgeting. Markham : Chicago, 1972. 218 p.

18. Miller, D. Strategy Making and Structure: Analysis and Implications for Performance [Тext] // Academy of Management Journal. - 1987. - Vol. 30. - N 1. - P. 45–51.

*Интернет-сайты*. Например:

19. Министерство финансов Российской Федерации: [Электронный ресурс]. – Режим доступа: http://www.minfin.ru

20. Российская книжная палата: [Электронный ресурс]. - Режим доступа: http://www.bookchamber.ru

### 3.10 ПРАВИЛА ОФОРМЛЕНИЯ ПРИЛОЖЕНИЙ

В приложения рекомендовано включать материалы, которые по какимлибо причинам не могут быть включены в основную часть: материалы, дополняющие работу; промежуточные математические доказательства, формулы и расчеты; таблицы вспомогательных цифровых данных; инструкции, методики, описания алгоритмов и программ задач, иллюстрации вспомогательного характера; нормативные акты, например, должностные инструкции. В приложения также включают иллюстрации, таблицы и распечатки, выполненные на листах формата А3.

Приложения оформляют как продолжение данного документа на последующих его листах после списка использованных источников.

Приложения обозначают заглавными буквами русского алфавита, начиная с А, за исключением букв Ё, 3, Й, О, Ч, Ь, Ы, Ъ (ПРИЛОЖЕНИЕ А, ПРИЛОЖЕНИЕ Б, ПРИЛОЖЕНИЕ В и т.д.). Допускается обозначение приложений буквами латинского алфавита, за исключением букв I и O. В случае полного использования букв русского и латинского алфавитов допускается обозначать приложения арабскими цифрами.

Само слово «ПРИЛОЖЕНИЕ» пишется прописными (заглавными) буквами.

Если в работе одно приложение, оно обозначается «ПРИЛОЖЕНИЕ  $A \rightarrow B$ .

Каждое приложение следует начинать с новой страницы. При этом слово «ПРИЛОЖЕНИЕ» и его буквенное обозначение пишутся с абзацного отступа.

Приложение должно иметь заголовок, который записывают на следующей строке после слова «ПРИЛОЖЕНИЕ» с абзацного отступа. Заголовок пишется с прописной буквы.

В тексте работы на все приложения должны быть даны ссылки, например: «… в приложении Б…». Приложения располагают в порядке ссылок на них в тексте работы.

Текст каждого приложения, при необходимости, может быть разделен на разделы, подразделы, пункты, подпункты, которые нумеруют в пределах каждого приложения. Перед номером ставится обозначение этого приложения.

Приложения должны иметь общую с остальной частью документа сквозную нумерацию страниц.

#### 4 ПОРЯДОК ЗАЩИТЫ КУРСОВОЙ РАБОТЫ

### 4.1 ПОДГОТОВКА К ЗАЩИТЕ КУРСОВОЙ РАБОТЫ

Завершенная курсовая работа предоставляется научному руководителю. Научный руководитель проверяет курсовую работу . В случае положительного решения научного руководителя, выставляется предварительная оценка и работа допускается к защите. Если научный руководитель указывает замечания, то студент обязан устранить замечания, снова сдать курсовую работу на проверку.

Готовясь к защите курсовой работы, студент составляет тезисы выступления, презентацию.

Дата и время защиты курсовой работы согласовываются и доводятся до сведения студентов. Напомним, что пока студент не защитит курсовую работу, до экзамена он не допускается.

Доклад на защите курсовой работы **не должен превышать 5 мин**. Следует помнить, что Вы не просто излагаете, а защищаете свои положения.

### 4.2 ЗАЩИТА КУРСОВОЙ РАБОТЫ

*Структура доклада* может быть следующей:

- 1. Представление студента и темы курсовой работы.
- 2. Причины выбора и актуальность темы работы.
- 3. Цель работы и ее задачи.
- 4. Предмет, объект и хронологические рамки исследования.
- 5. Основные выводы и результаты исследования.

Рекомендуемый объем доклада 2–3 листа текста в формате Word, размер шрифта 14 пунктов с полуторным интервалом. Выступление не должно включать теоретические положения, заимствованные из литературных или нормативных документов, ибо они не являются предметом защиты. Особое внимание необходимо сосредоточить на собственных выводах и результатах. По завершении подготовки тезисов доклада целесообразно согласовать текст выступления с научным руководителем. На защиту необходимо иметь презентацию (слайд-фильмы) и/или раздаточный материал. В докладе обязательны ссылки на слайды и раздаточный материал. **Презентация должна содержать 10-11 слайдов.**

После выступления студенту задают вопросы преподаватель и студенты, присутствующие на защите. Задаваемые вопросы могут носить конкретный или общий характер.

Ответы на вопросы должны быть краткими и состоять, как правило, из двух-трех предложений.

Несмотря на то, что к защите студент детально разобрался в различных аспектах темы, некоторые вопросы могут оказаться затруднительными. Из сложной ситуации можно выйти, используя следующие универсальные ответы: «Исследование данной проблемы не входило в поставленные в работе задачи. Данная проблема представляется весьма интересной, и в дальнейшей своей работе мы постараемся определить пути ее решения» или «Задача по решению данной проблемы в работе не ставилась, но анализ экономической литературы показывает, что...».

По окончании публичной защиты преподаватель принимает решение об оценках.

Результаты защиты курсовых работ объявляются студентам в тот же день.

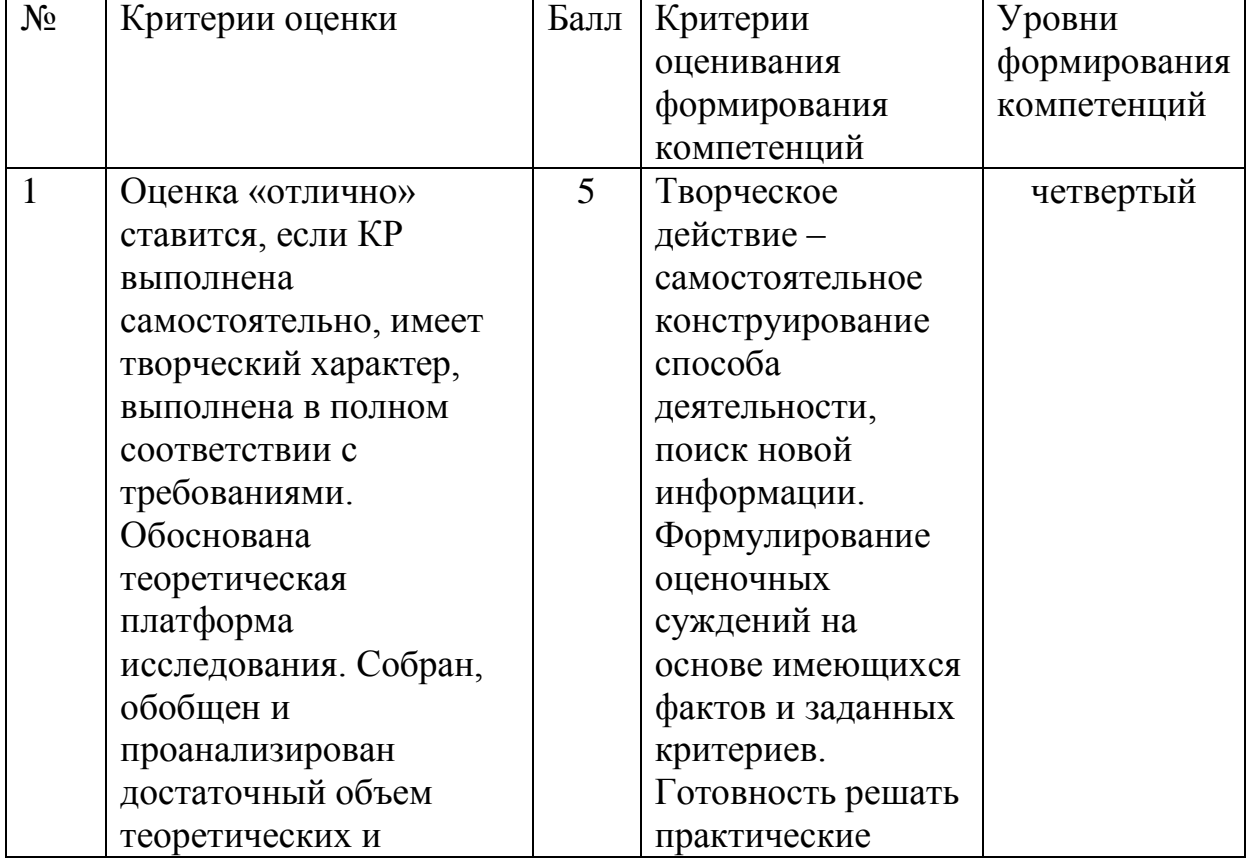

#### Критерии оценивания результатов обучения и уровней формирования компетенций

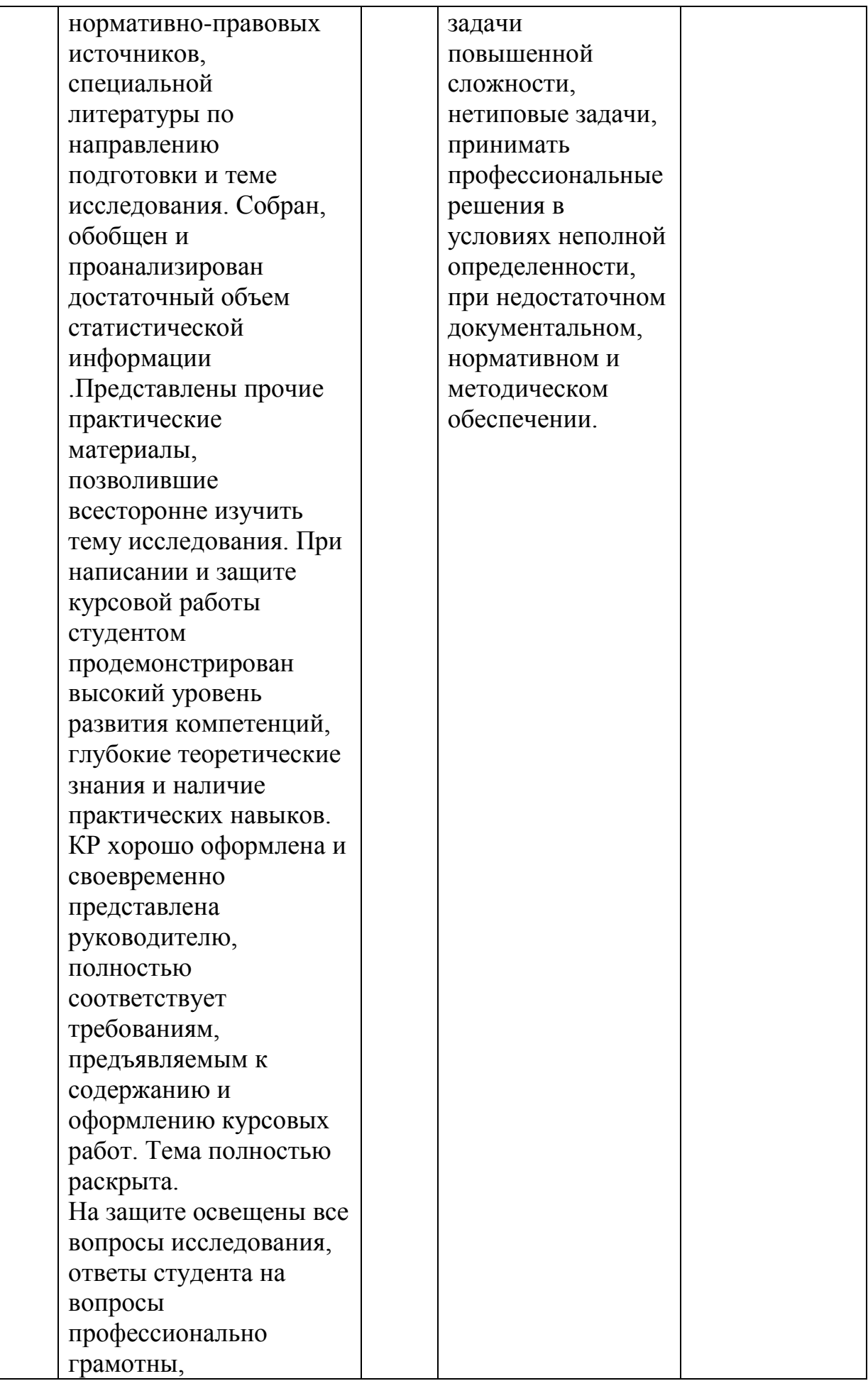

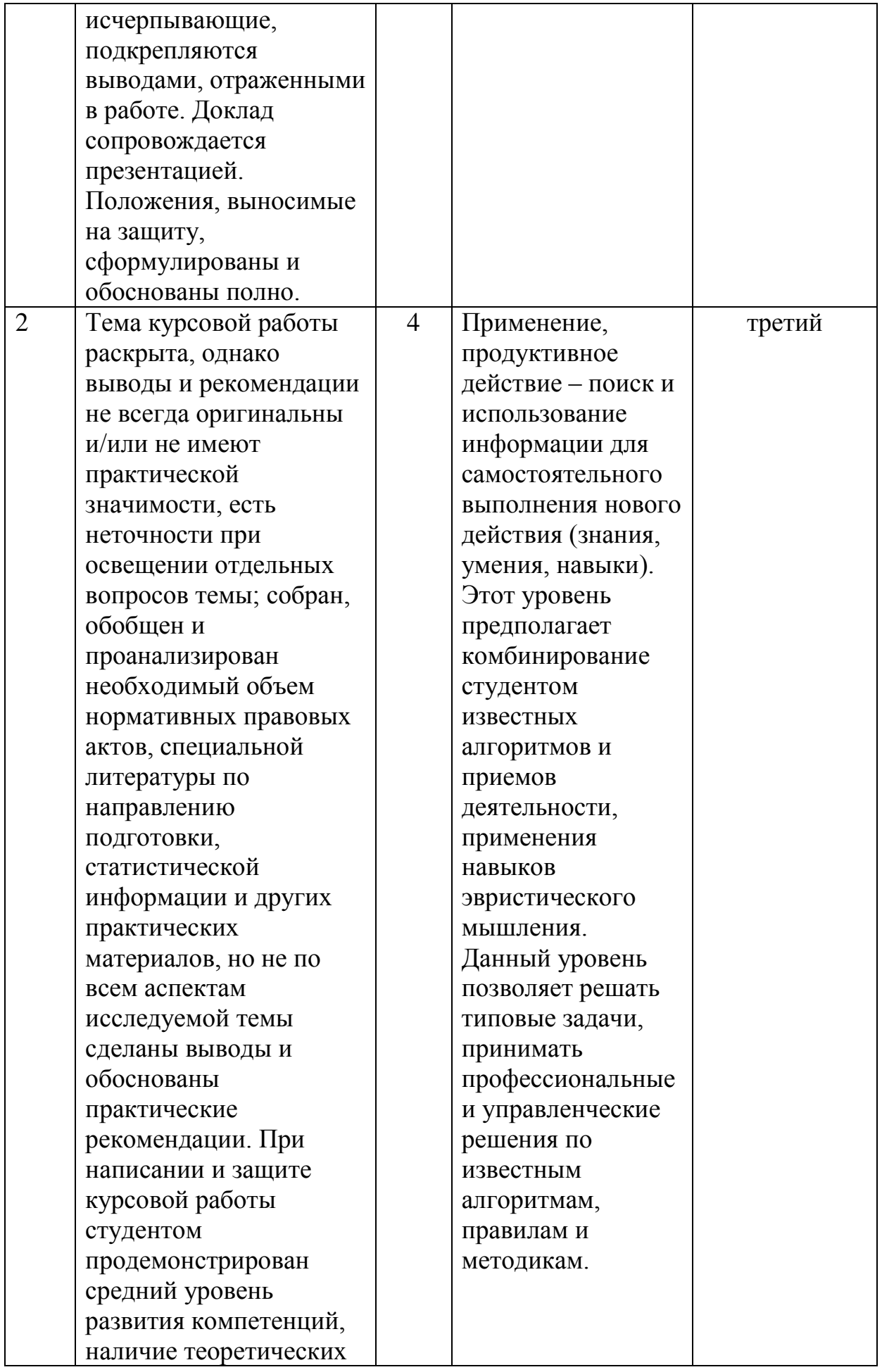

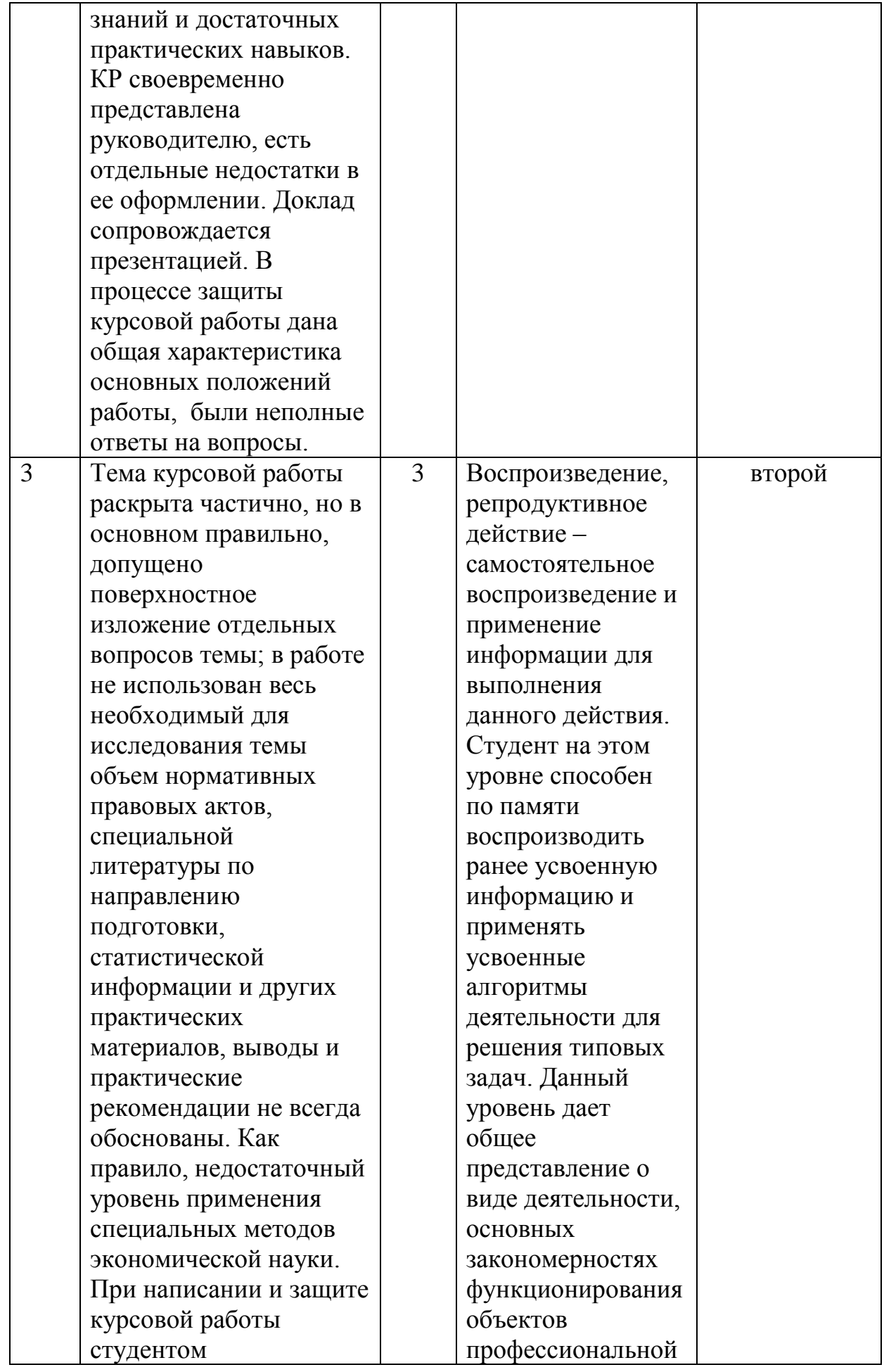

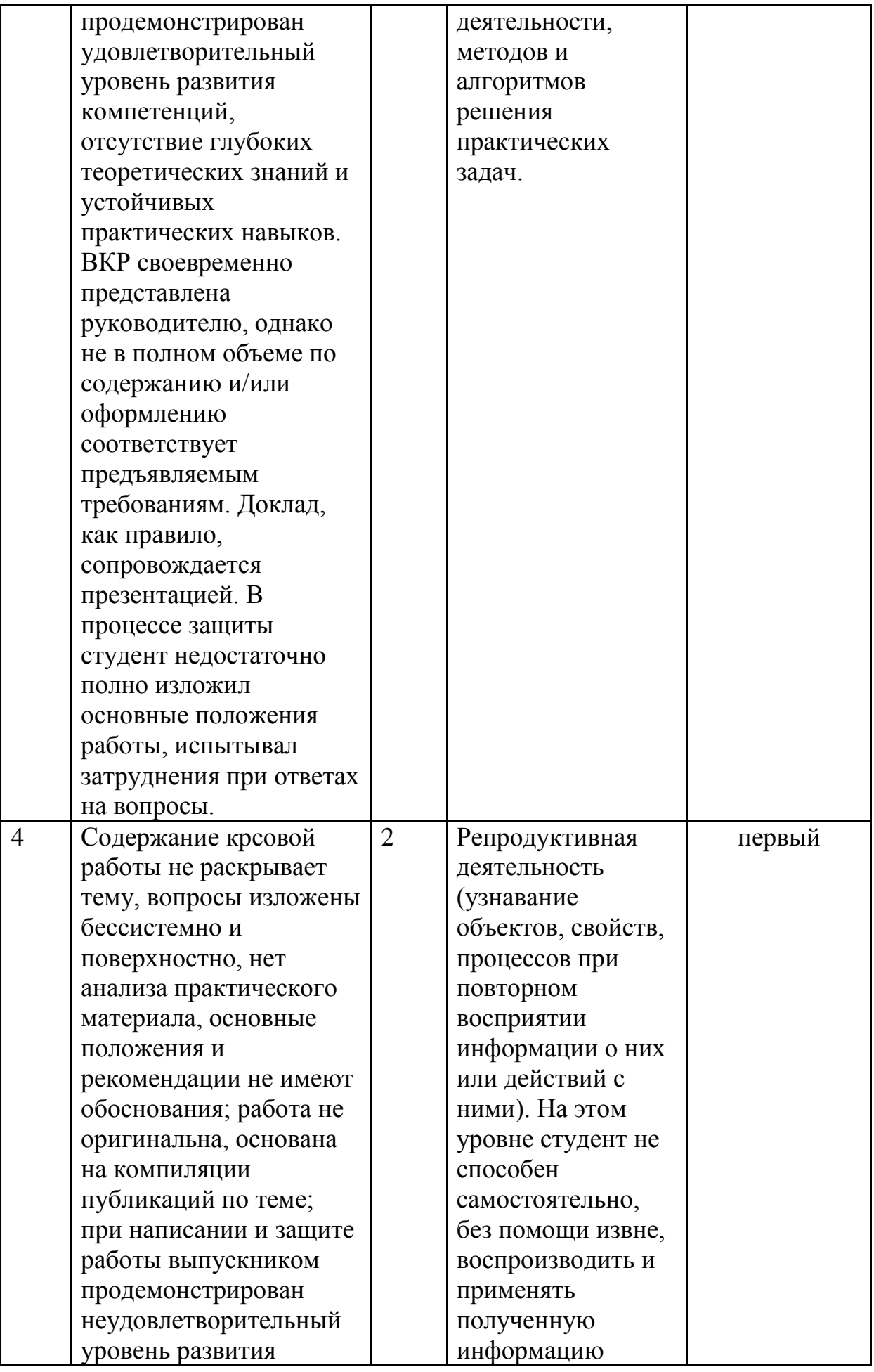

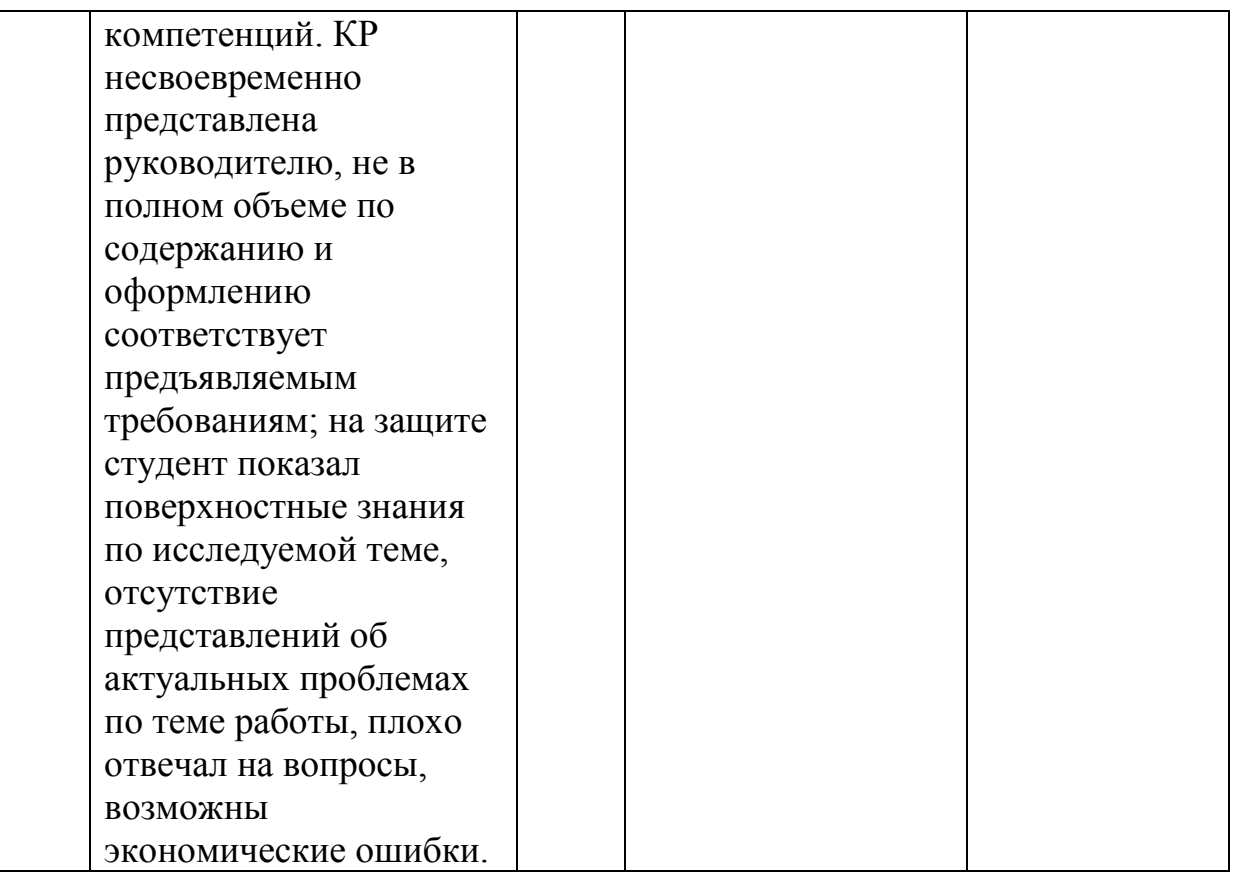

### **ПЕРЕЧЕНЬ ОСНОВНОЙ И ДОПОЛНИТЕЛЬНОЙ УЧЕБНОЙ ЛИТЕРАТУРЫ**

#### **а) основная литература:**

**1** Андреев А. В. Региональная экономика: учебник для вузов/А. В. Андреев.- СПб: Питер, 2013. – 464 с.

2 Бабун Р.В. Организация местного самоуправления: учебное пособие /Р.В. Бабун.- 3-е изд., перераб. и доп.- М.: КНОРУС, 2013. 280 с.

3 Брагина З. В., Киселев И. К. Развитие регионов: диагностика региональных различий. М.: ИНФРА-М, 2014

4. Постовой Н. В. Муниципальное управление. Планирование, собственность, компетенция. М.: Юриспруденция,2014

5. Региональная экономика / Под ред. Г. Поляка. – М.: Юнити-Дана,2013.  $-464$  c.

6. Основы государственного и муниципального управления. Учеб. Пособие. 4-е изд. – СПб.: Питер, 2013.- 448 с.

7. Плисецкий Е. Л., Черкасов И. Л. Региональная экономика: учебное пособие. М.: КноРус, 2014.

8. Попов Р.А. Региональное управление и территориальное планирование: учебник.- М.: ИНФРА-М, 2013.- 288 с. (есть инфраструктура )

9 Система государственного и муниципального управления: учебник для бакалавров /Ю.Н. Шедько, Ю.Б. Миндлин, И.С. Ципин и др.; под ред. Ю.Н. Шедько.- М.: Издательство Юрайт, 2013.- 570 с.

#### **б) дополнительная литература:**

1. Гранберг А.Г. Основы региональной экономики: Учебник для вузов. М.: ГУ ВШЭ, 2006.

2. Дорошенко И.В. Региональная экономика и размещение производительных сил: уч.пособие. М.: Благовест, 2006.

3. Иншаков О.В., Мизинцева М.Ф., Калинина А.Э., Петрова Е.А. Информа-ционное развитие экономики региона М.: Издательский дом «Финансы и кредит», 2008.- 296 с.

4. Региональная экономика: Учебник. / Под ред В.Н. Видяпина М.: ИНФРА-М, 2008.

5. Региональная экономика : учебник / Под ред Т.Г. Морозовой 4-е изд., пе-рераб. и доп. М.: ЮНИТИ-ДАНА, 2010.

6. Региональная экономика и управление: Учеб. пособие. /Под ред. Е.Г. Ко-валенко. СПб: «Питер», 2008.

7 Региональная экономика : электрон. учеб. курс / К. Н. Юсупов и др., 2008. - 1 эл. опт. диск (CD-ROM)

8. Фетисов Г.Г. Региональная экономика и управление: уч.пособие. М.: ИН-ФРА-М, 2007.

### ПРИЛОЖЕНИЕ А

### **Примерная тематика курсовых работ по дисциплине «Региональная экономика»**

**ВНИМАНИЕ:** каждая тема курсовой работы пишется на примере конкретного субъекта РФ (в теме указать название конкретного субъекта РФ)

- 1. Роль банковской деятельности в экономическом развитии региона (на примере конкретного субъекта РФ)
- 2. Анализ уровня жизни населения региона (на примере конкретного субъекта РФ)
- 3. Анализ качества жизни населения региона (на примере конкретного субъекта РФ)
- 4. Региональная дифференциация уровня жизни населения регионов РФ (на примере всех субъектов РФ)
- 5. Внешнеэкономические связи региона: анализ, тенденции, особенности
- 6. регулирования (на примере конкретного субъекта РФ)
- 7. Исследование инвестиционной деятельности в регионе (на примере конкретного субъекта РФ)
- 8. Иностранные инвестиции как элемент инвестирования социальноэкономического развития региона (на примере конкретного субъекта РФ)
- 9. Банки как элемент инфраструктуры региона (на примере конкретного субъекта РФ)
- 10.Анализ социально-экономического положения региона (на примере конкретного субъекта РФ)
- 11.Экспортный потенциал региона (на примере конкретного субъекта РФ)
- 12.Молодежный рынок труда региона: современное состояние
- 13.и перспективы развития (на примере конкретного субъекта РФ)
- 14.Региональная инновационная политика (на примере конкретного субъекта РФ)
- 15.Безработица в регионе: современное состояние и пути снижения (на примере конкретного субъекта РФ)
- 16.Региональные особенности развития автодорожной инфраструктуры (на примере конкретного субъекта РФ)
- 17.Региональные особенности процесса автомобилизации населения (на примере конкретного субъекта РФ)
- 18.Региональные особенности демографических процессов (на примере конкретного субъекта РФ)
- 19.Региональные налоги и сборы в структуре доходов бюджетов субъектов РФ
- 20.Региональная дифференциация доходов населения (на примере всех субъектов РФ)
- 21.Формирование стратегии социально-экономического развития региона (на примере конкретного субъекта РФ)
- 22.Направления развития экологической деятельности в регионе (на примере конкретного субъекта РФ)
- 23.Особенности и перспективы развития промышленности региона (на примере конкретной отрасли и конкретного региона)
- 24.Современное состояние и развитие туризма в регионе (на примере конкретного субъекта РФ)
- 25.Современное состояние и перспективы развития социальной инфраструктуры региона (на примере конкретного субъекта РФ)
- 26.Тенденции развития малого предпринимательства в регионе (на примере конкретного субъекта РФ)
- 27.Технополисы и технопарки как фактор экономического развития региона (на примере конкретного субъекта РФ)
- 28.Региональные особенности жилищной обеспеченности населения (на примере конкретного субъекта РФ)
- 29.Приоритетные направления научно-технологической политики региона (на примере конкретного субъекта РФ)
- 30.Инвестиционная привлекательность региона (на примере конкретного субъекта РФ)
- 31.Формирование и усиление конкурентоспособности экономики региона (на примере конкретного субъекта РФ)
- 32.Региональный рынок жилья: современное состояние и перспективы развития (на примере конкретного субъекта РФ)
- 33.Региональный рынок труда: современное состояние и перспективы развития (на примере конкретного субъекта РФ)
- 34.Региональный потребительский рынок : современное состояние и перспективы развития (на примере конкретного субъекта РФ)

#### ПРИЛОЖЕНИЕ Б

Образец оформления титульного листа

## МИНИСТЕРСТВО ОБРАЗОВАНИЯ И НАУКИ РОССИЙСКОЙ ФЕДЕРАЦИИ

ФГБОУ ВПО «Уральский государственный экономический университет»

Центр дистанционного образования

## ФОРМИРОВАНИЕ ИНВЕСТИЦИОННОГО КЛИМАТА РЕГИОНА (НА ПРИМЕРЕ СВЕРДЛОВСКОЙ ОБЛАСТИ) Курсовая работа по дисциплине «Региональная экономика»

Исполнитель: И.О. Фамилия Студент группы: РЭ-14 Научный руководитель: канд. экон. наук, доцент О.Г. Поздеева

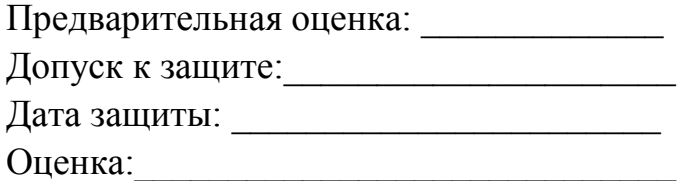

Екатеринбург 2014

# ПРИЛОЖЕНИЕ В

Пример оформления содержания курсовой работы

# СОДЕРЖАНИЕ

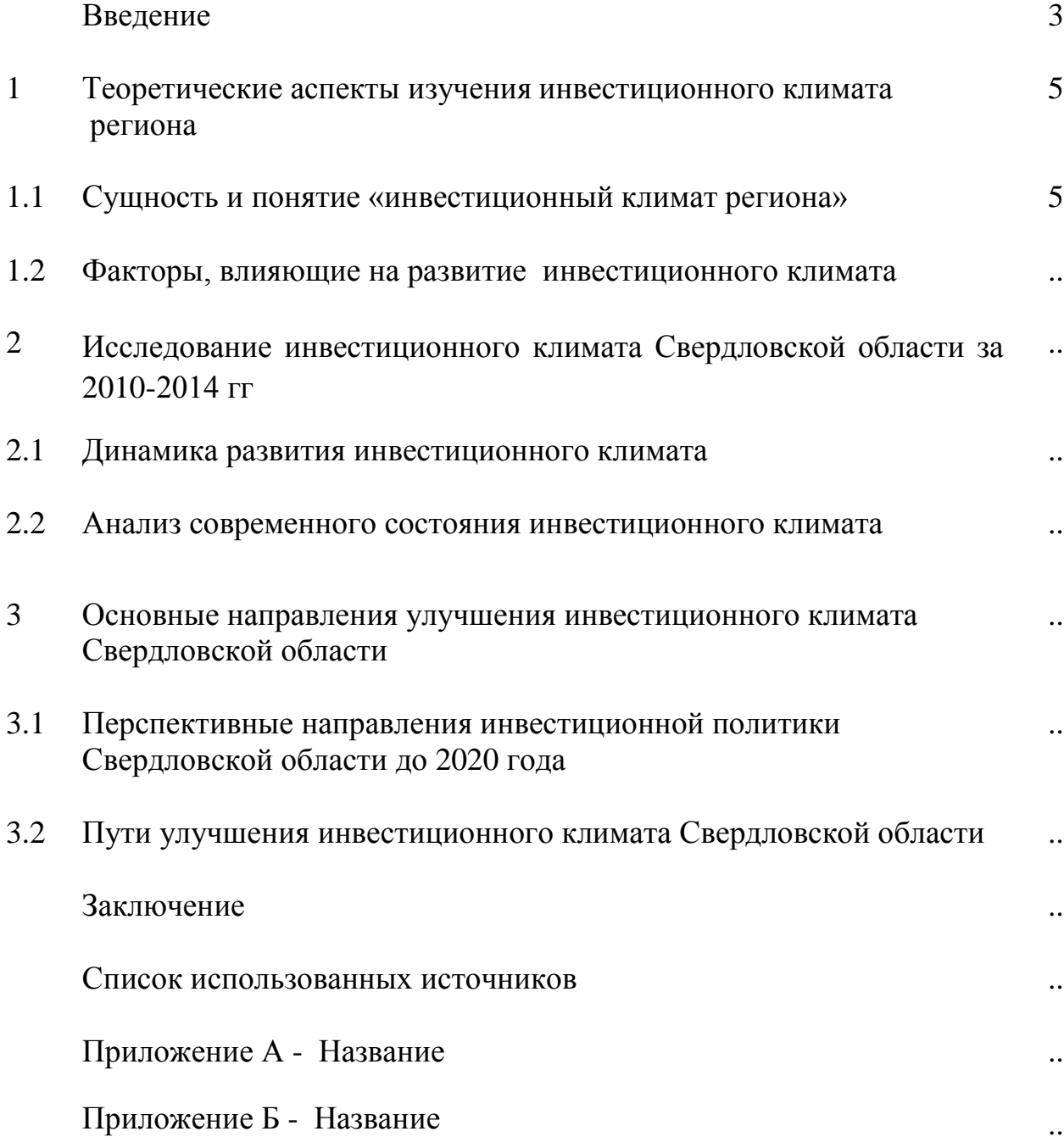